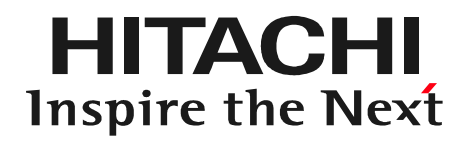

LinuxCon NA 2014 (Aug. 2014)

#### Kpatch Without Stop Machine

The Next Step of Kernel Live Patching

Masami Hiramatsu <masami.hiramatsu.pt@hitachi.com> Linux Technology Research Center Yokohama Research Lab. Hitachi Ltd.,

> Yokohama Research Lab. Linux Technology Center

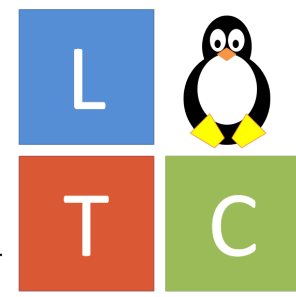

Speaker

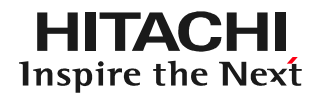

- Masami Hiramatsu
	- A researcher, working for Hitachi
		- Researching many RAS features
	- A linux kprobes-related maintainer
		- Ftrace dynamic kernel event (a.k.a. kprobe-tracer)
		- Perf probe (a tool to set up the dynamic events)
		- X86 instruction decoder (in kernel)

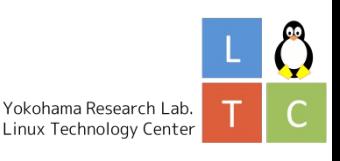

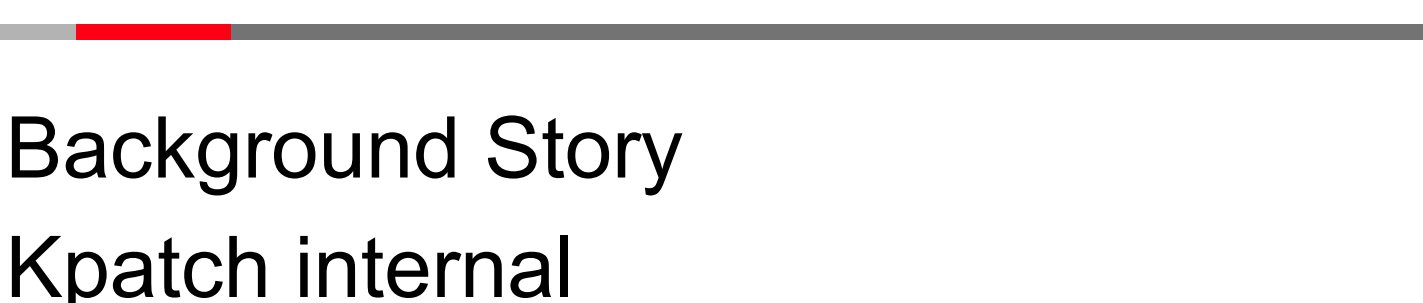

# Kpatch without stop\_machine Conclusion and Discussion

Note: this presentation is only focusing on the kernel-module side of kpatch. More generic design and implementation, please attend to kpatch: Have Your Security And Eat It Too! – Josh Poimboeuf Aug. 22. pm2:30

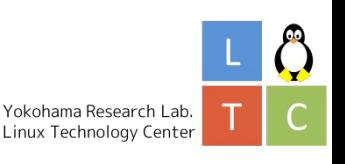

### Background Story

What is kpatch?

Live patching requirements

Major updates and Minor updates

### Kpatch internal

Kpatch Overview

Active Safeness check

Stop machine

### Kpatch without stop\_machine

Live Patcing Rules

Kpatch Reference Counter

Safeness check without stop\_machine

### Conclusion and Discussion

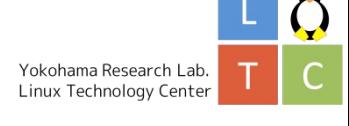

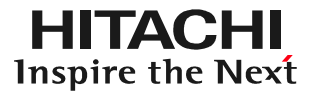

- Kpatch is a LIVE patching function for kernel
	- This applys a binary patch to kernel on-line
	- Patching is done without shutdown
- Only for a small and critical issues – Not for major kernel update

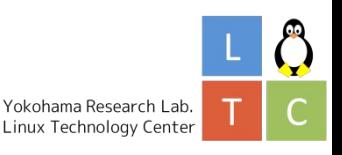

- Live patching is important for appliances for mission critical systems
	- Some embedded appliances are hard to maintain frequently
		- Those are distributed widely in country side
		- Not in the big data center!
	- Some appliances can't accept 10ms downtime
		- Factory control system etc.

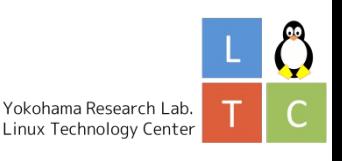

- M.C. systems have periodic maintenance
	- Major fixes can be applied and rebooted
	- In between the maintenance, live patching will be used
- Live patching and major update are complement each other
	- Live patching temporarily fixes small critical incidents
	- Major update permanently fixes all bugs

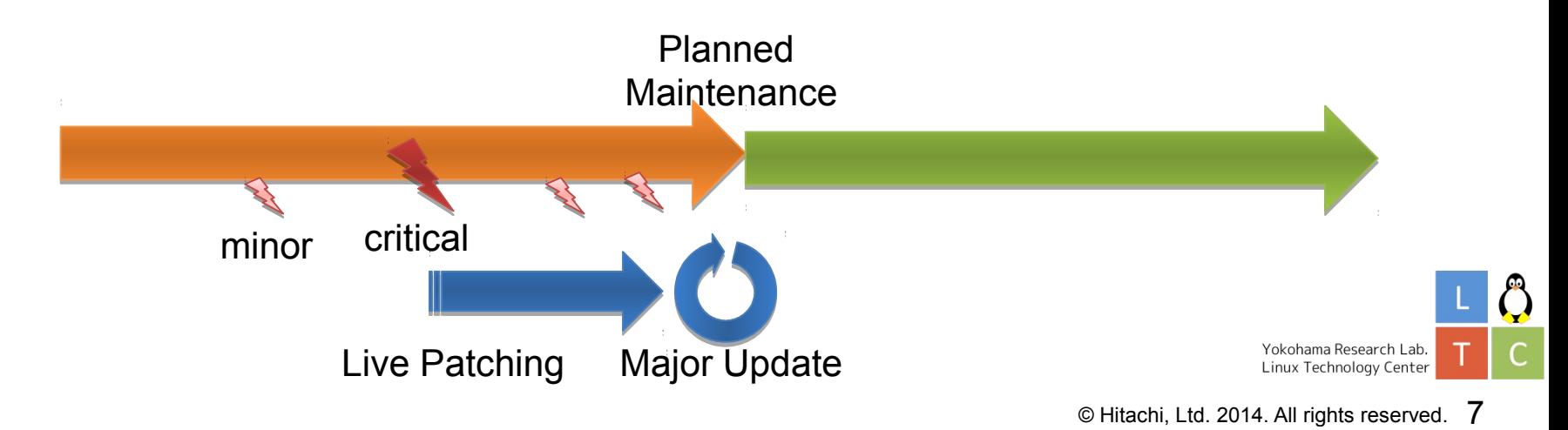

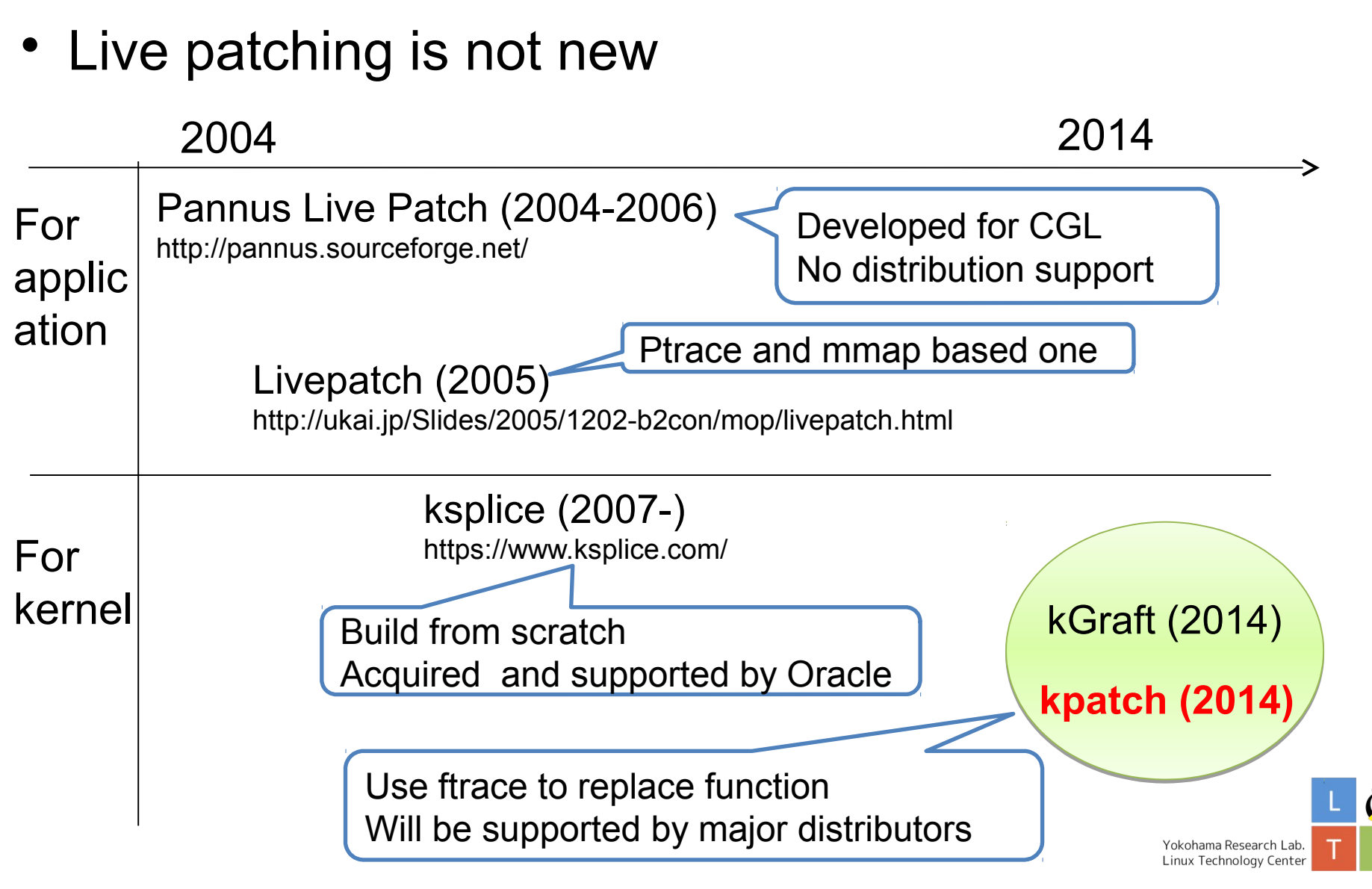

#### Background Story

What is kpatch?

Live patching requirements

Major updates and Minor updates

### Kpatch internal

Kpatch Overview

Active Safeness check

Stop machine

### Kpatch without stop\_machine

Live Patcing Rules

Kpatch Reference Counter

Safeness check without stop\_machine

### Conclusion and Discussion

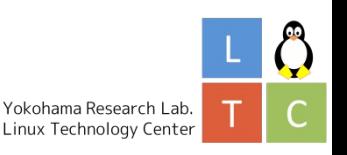

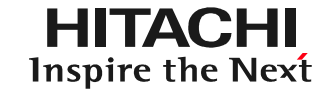

- Kpatch has 2 components
	- Kpatch build: Build a binary patch module
	- Kpatch.ko: The kernel module of Kpatch

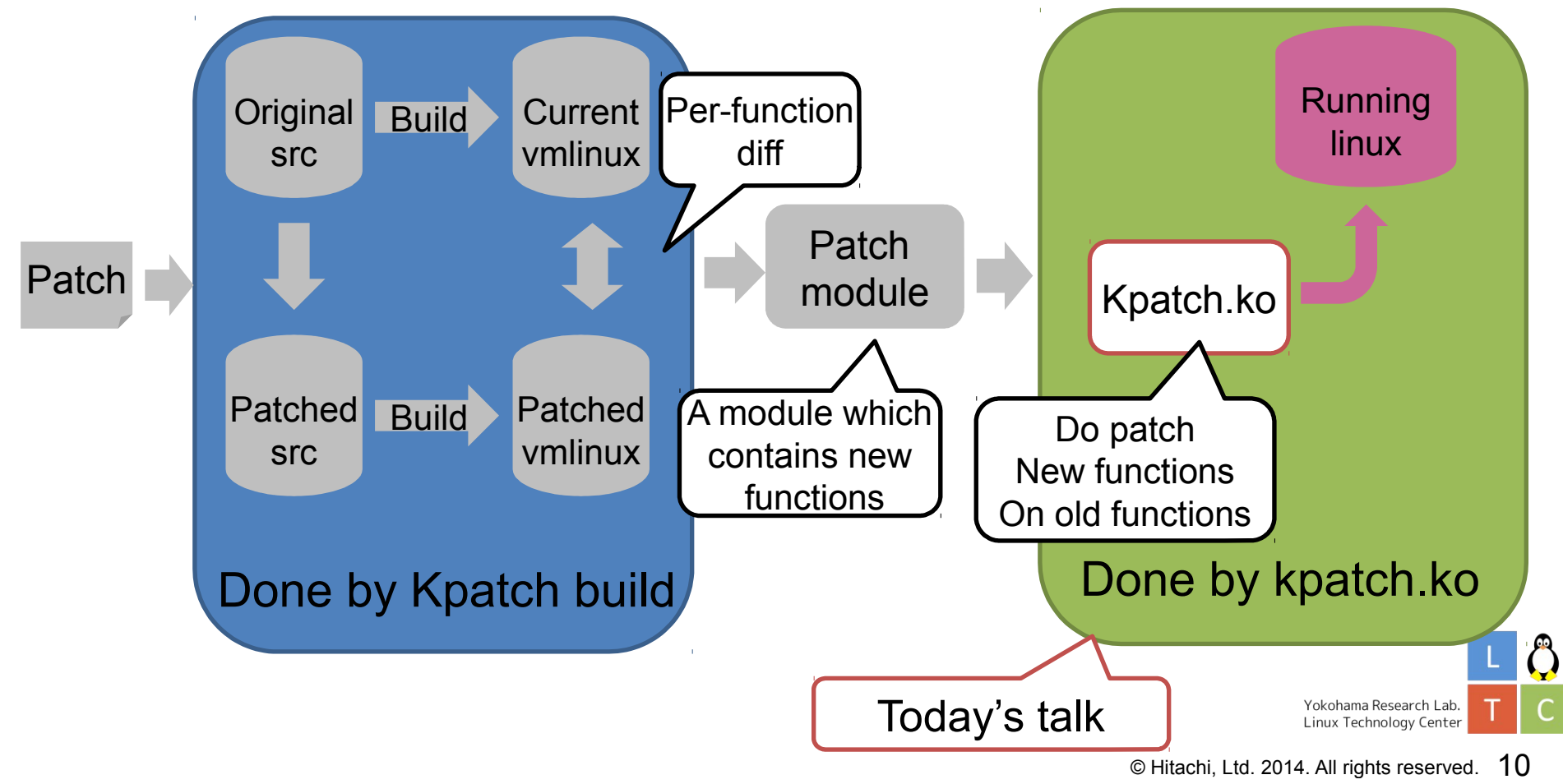

- Kpatch uses Ftrace to patch
	- Hook the target function entry with registers
	- Change regs->ip to new function (change the flow)

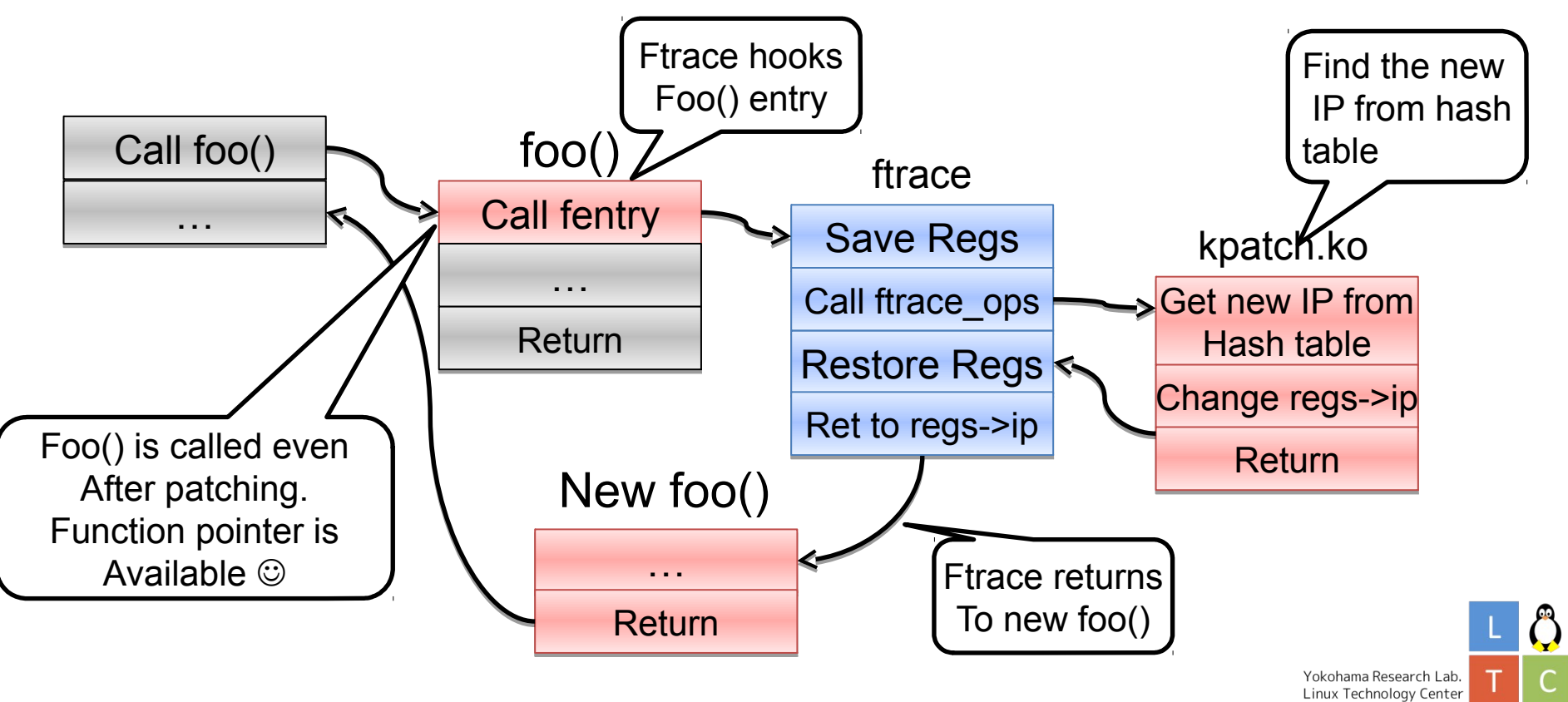

- Kpatch will update the execution path of a function
	- Q: What happen if the patched function is under executed?
	- A: Old and new functions are executed at the same time

#### *!!This should not happen!!*

- Kpatch ensures the old functions are not executed when patching
	- "Active Safeness Check"

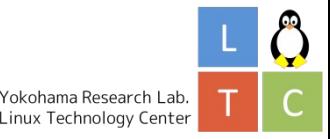

- Executing functions are on the stack
	- And IP register points current function too

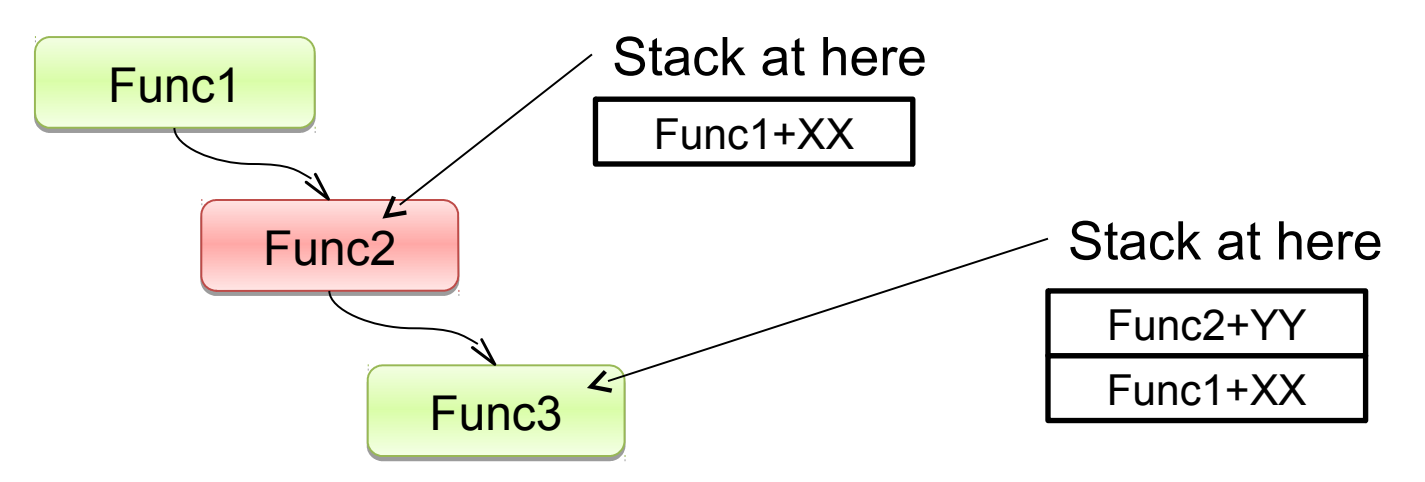

- Active Safeness Check
	- Do stack dump to check the target functions are not executed, for each thread.
	- Need to be done when the process is stopped. Ö  $-$  stop machine is used the straight center

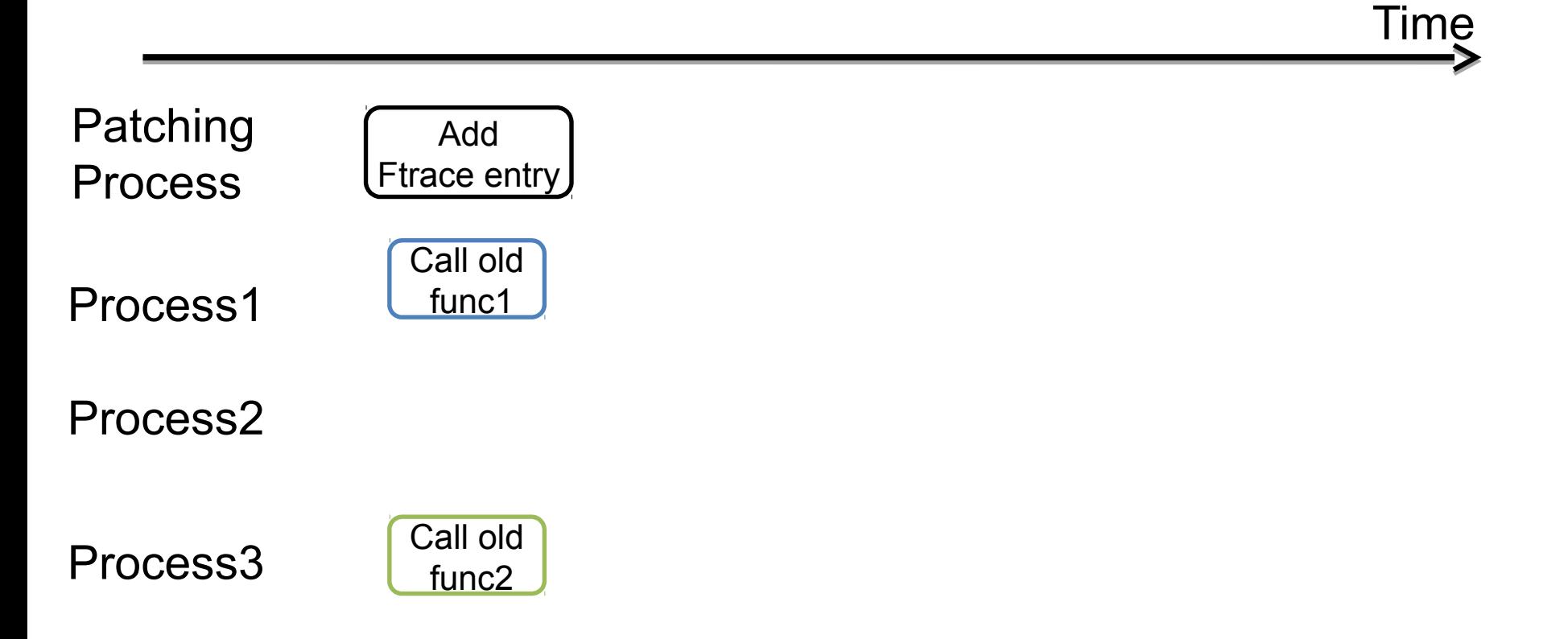

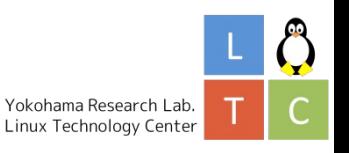

HITACHI Inspire the Next

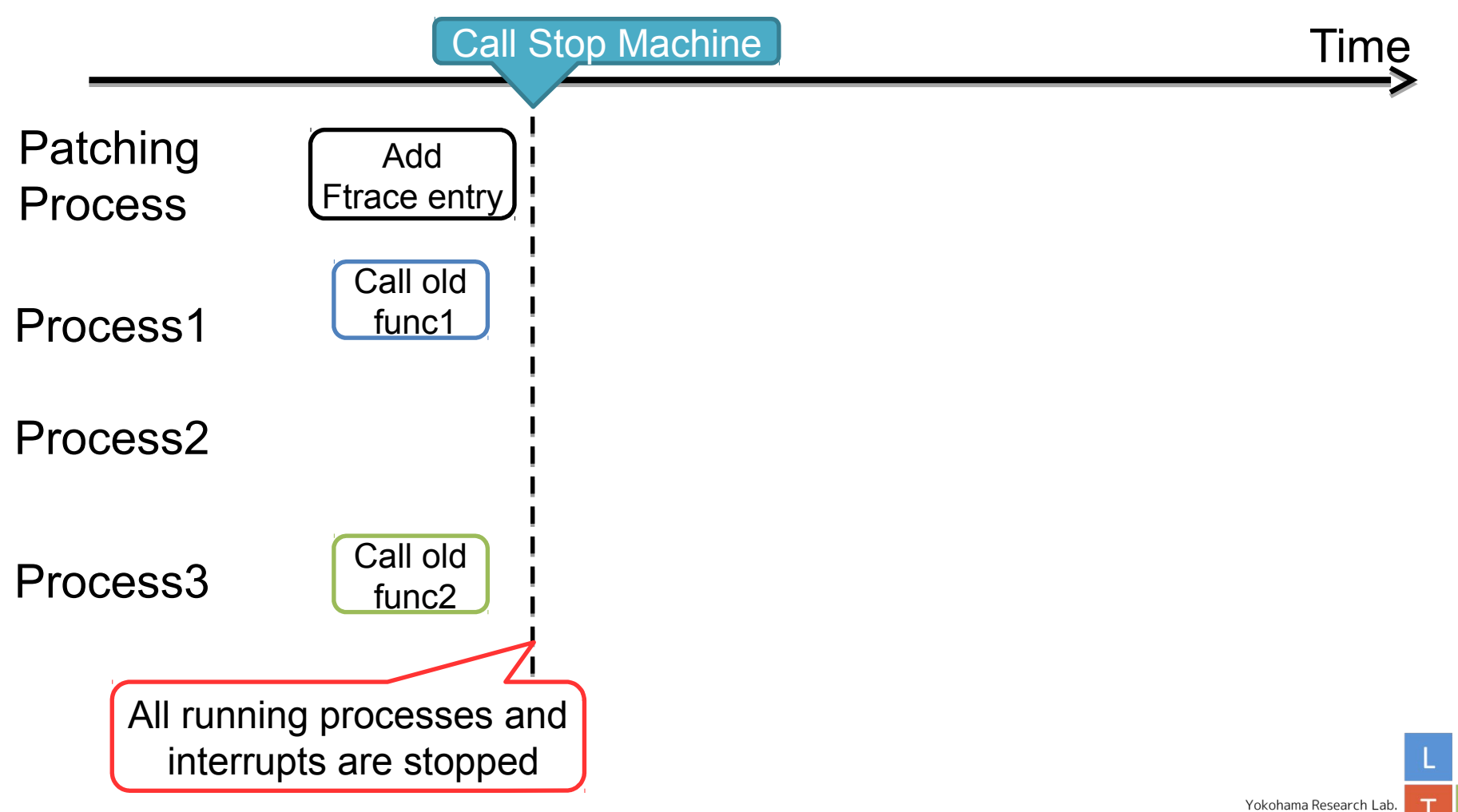

Linux Technology Center

HITACHI Inspire the Next

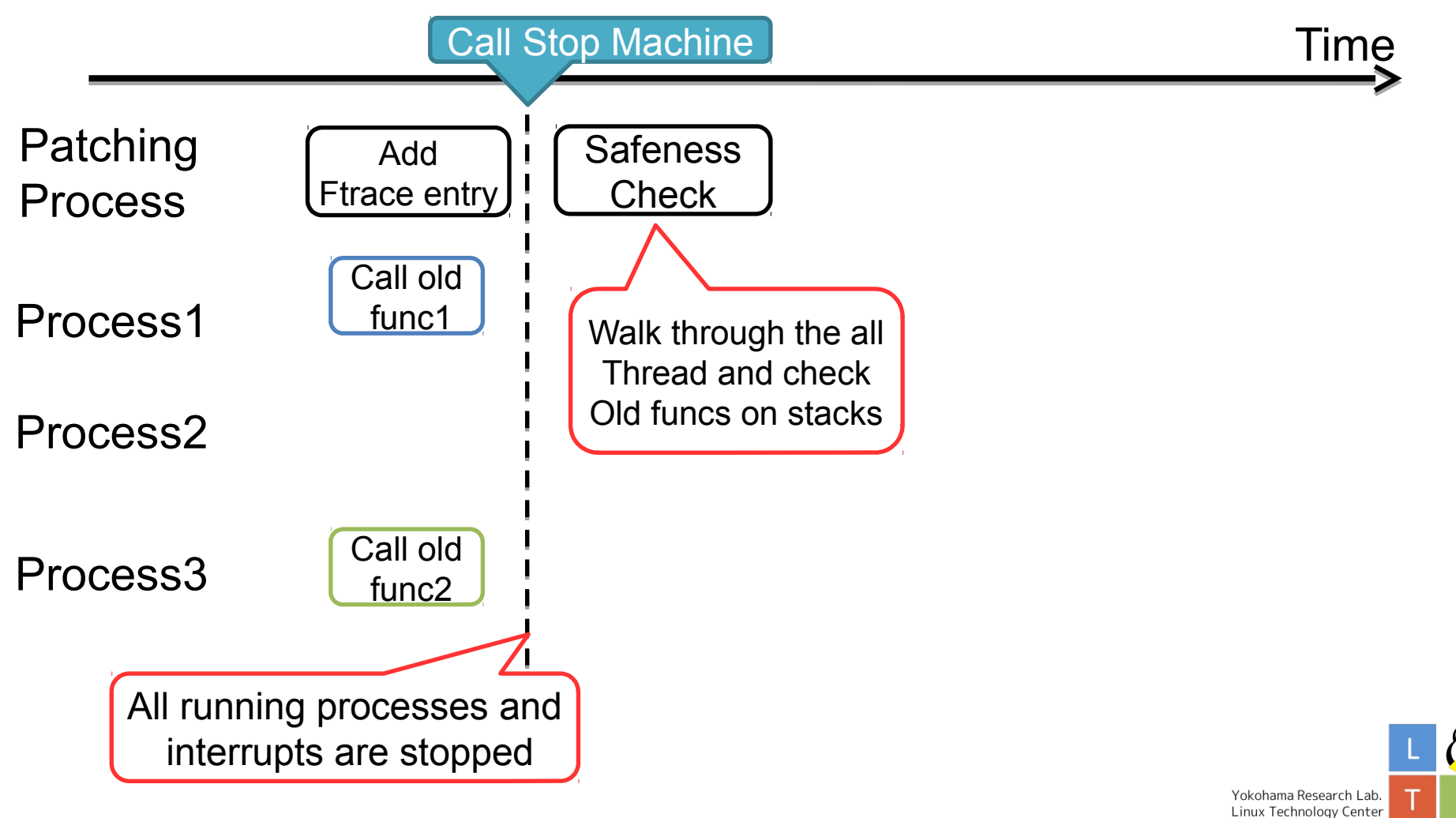

HITACHI Inspire the Next

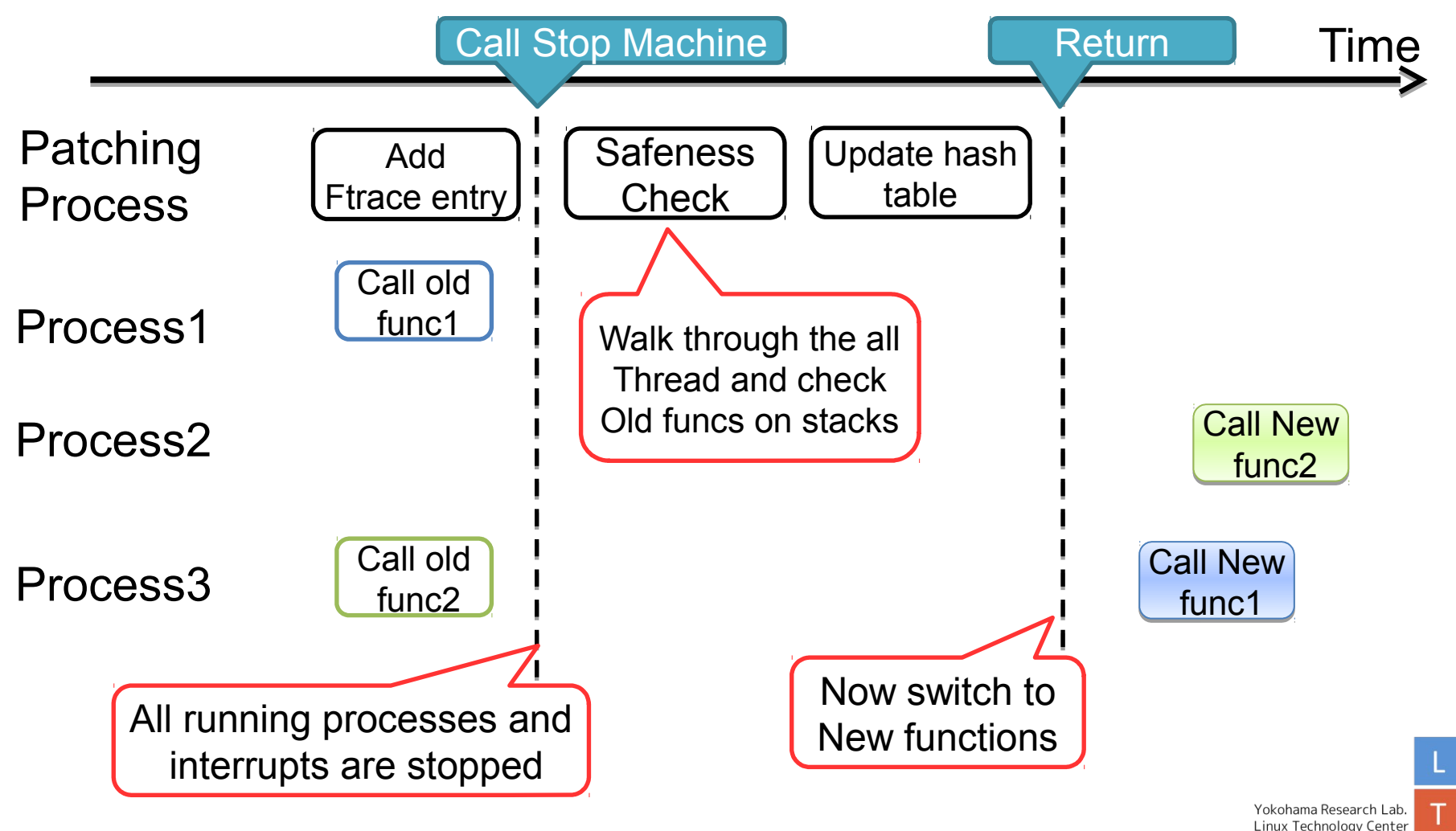

- Pros
	- Safe, simple and easy to review, Good for the 1st version
- Cons
	- Stop\_machine stops all processes a while
		- It is critical for control/network appliances
	- In virtual environment, this takes longer time
		- We need to wait all VCPUs are scheduled on the host machine

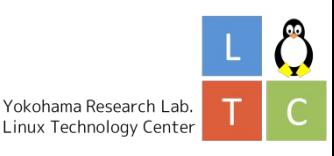

#### Background Story

What is kpatch?

Live patching requirements

Major updates and Minor updates

### Kpatch internal

Kpatch and Ftrace

Kpatch and Safeness check

Stop machine

### Kpatch without stop\_machine

Live Patching Rules

Kpatch Reference Counter

Safeness check without stop\_machine

### Conclusion and Discussion

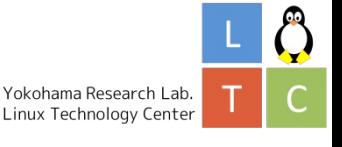

- Live patching must follow the rules
	- 1. All the new functions in a patch must be applied at once
		- We need an atomic operation
	- 2. After switching new function, the old function must not be executed
		- We have to ensure no threads runs on old functions
		- And no threads sleeps on them

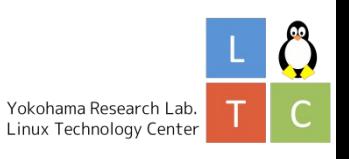

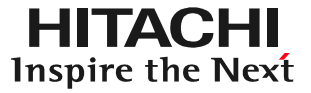

1. Introduce an atomic reference counter

2. Active safeness check at the context switch

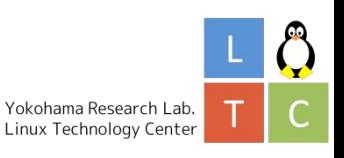

- 1. Introduce an atomic reference counter
	- Without stop\_machine, functions can be called while patching
		- Ensure no one actually runs functions -> refcounter
		- Increment the refcounter at entry
		- Decrement the refcounter at exit
	- If refcounter is 0, update ALL function paths
		- We are sure there is no users

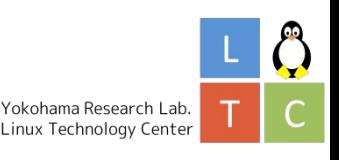

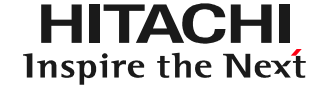

• Patching(switching) controlled by refcount

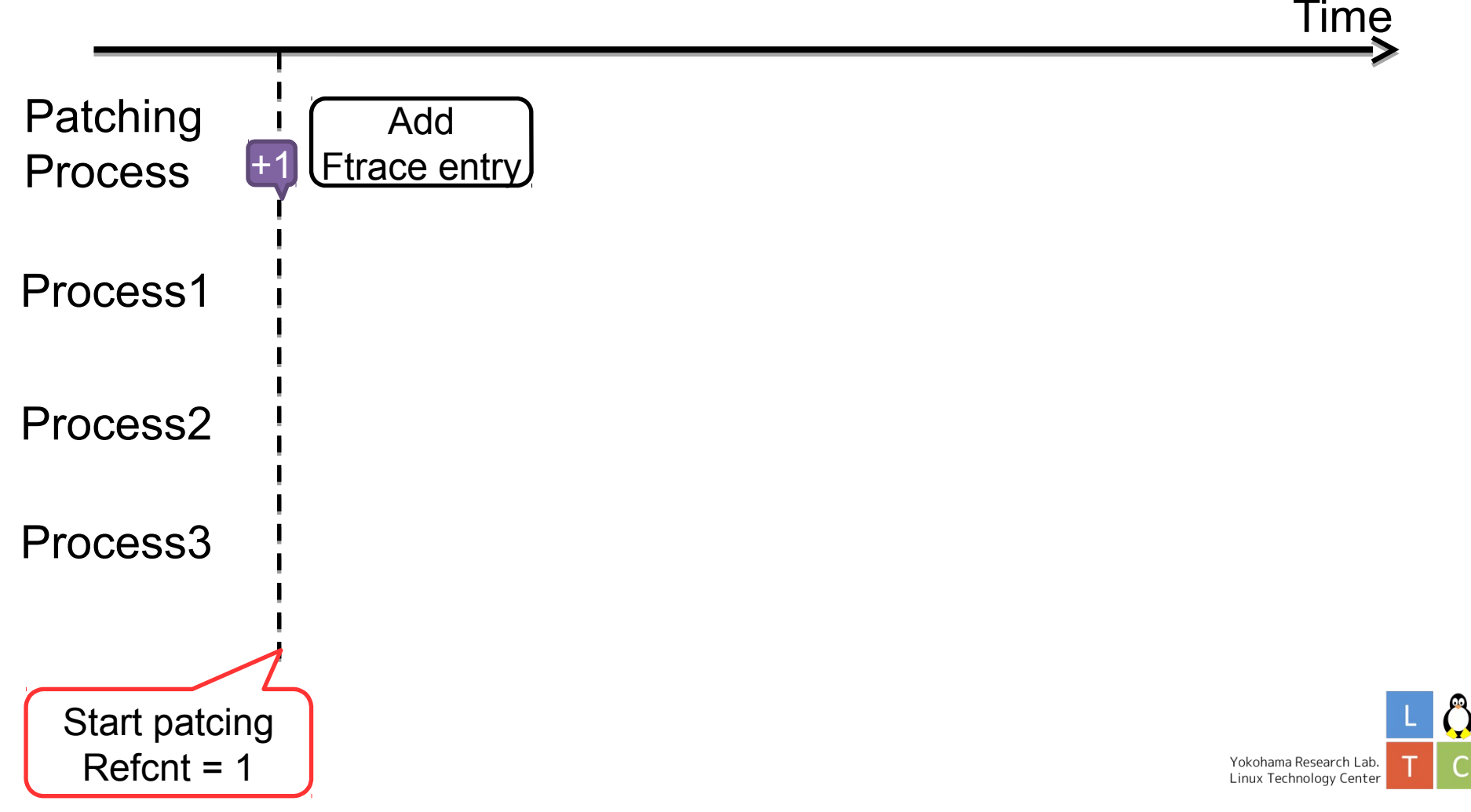

НІТАСНІ Inspire the Next

• Patching(switching) controlled by refcount

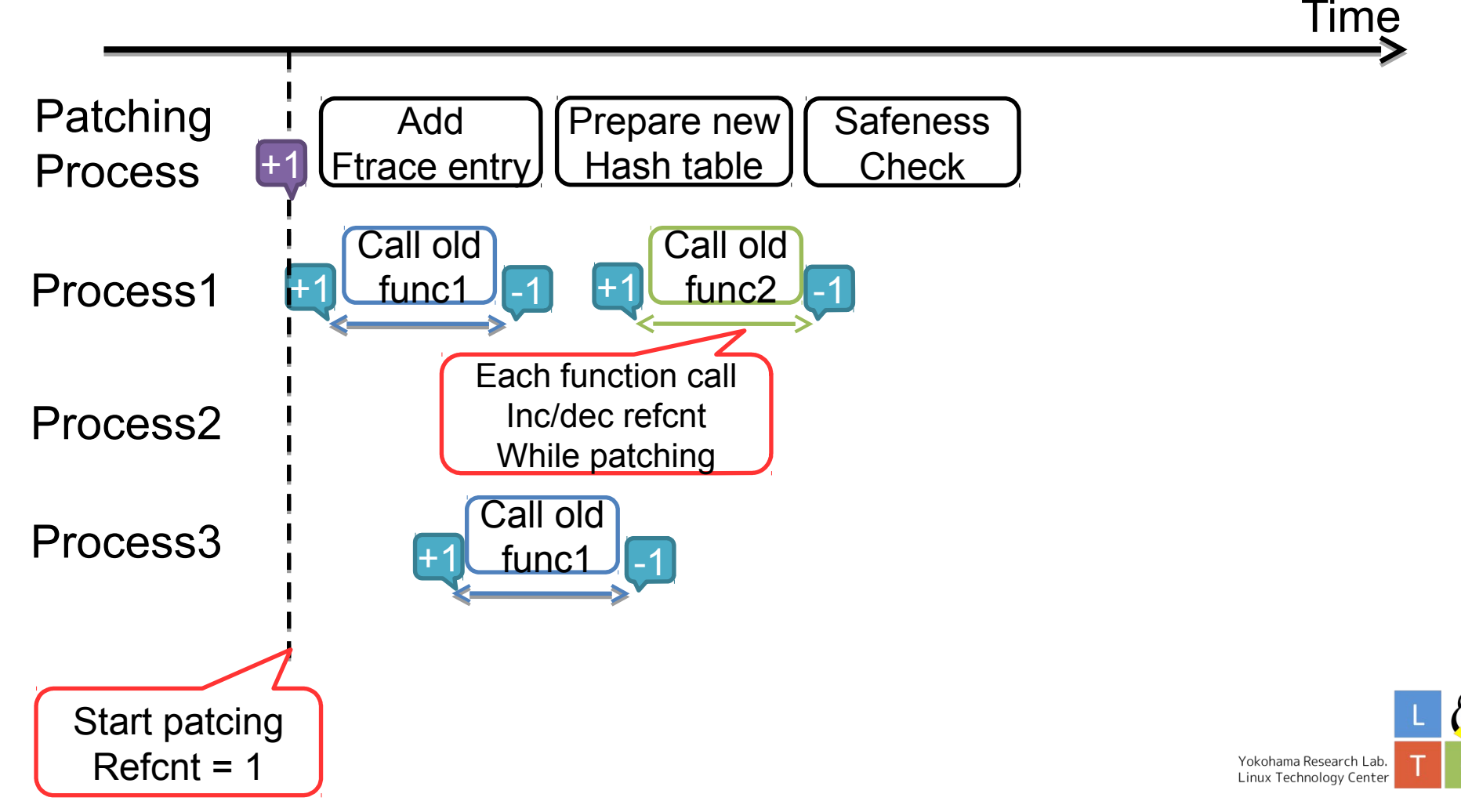

© Hitachi, Ltd. 2014. All rights reserved.

НІТАСНІ Inspire the Next

• Patching(switching) controlled by refcount

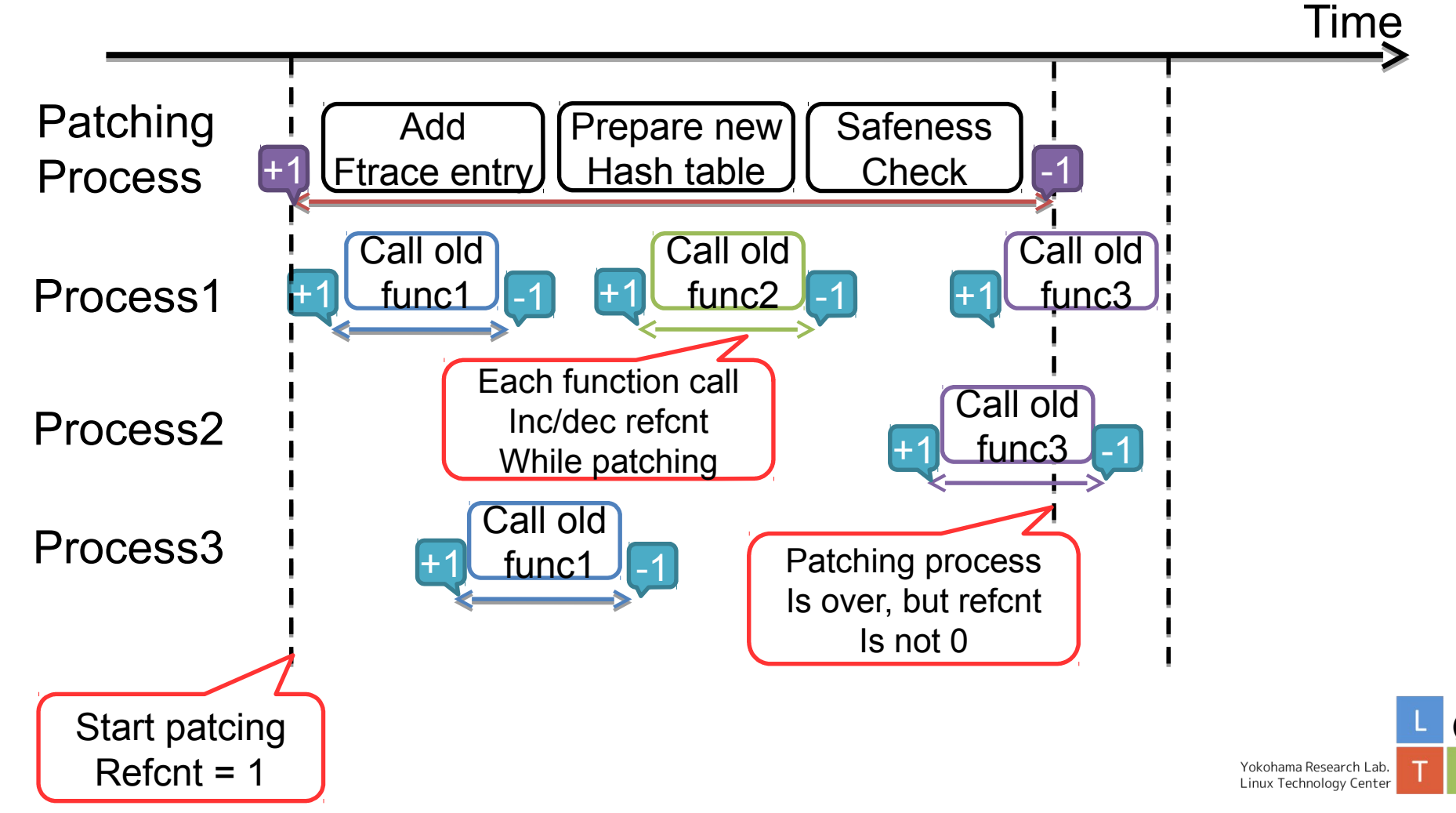

HITACHI Inspire the Next

• Patching(switching) controlled by refcount

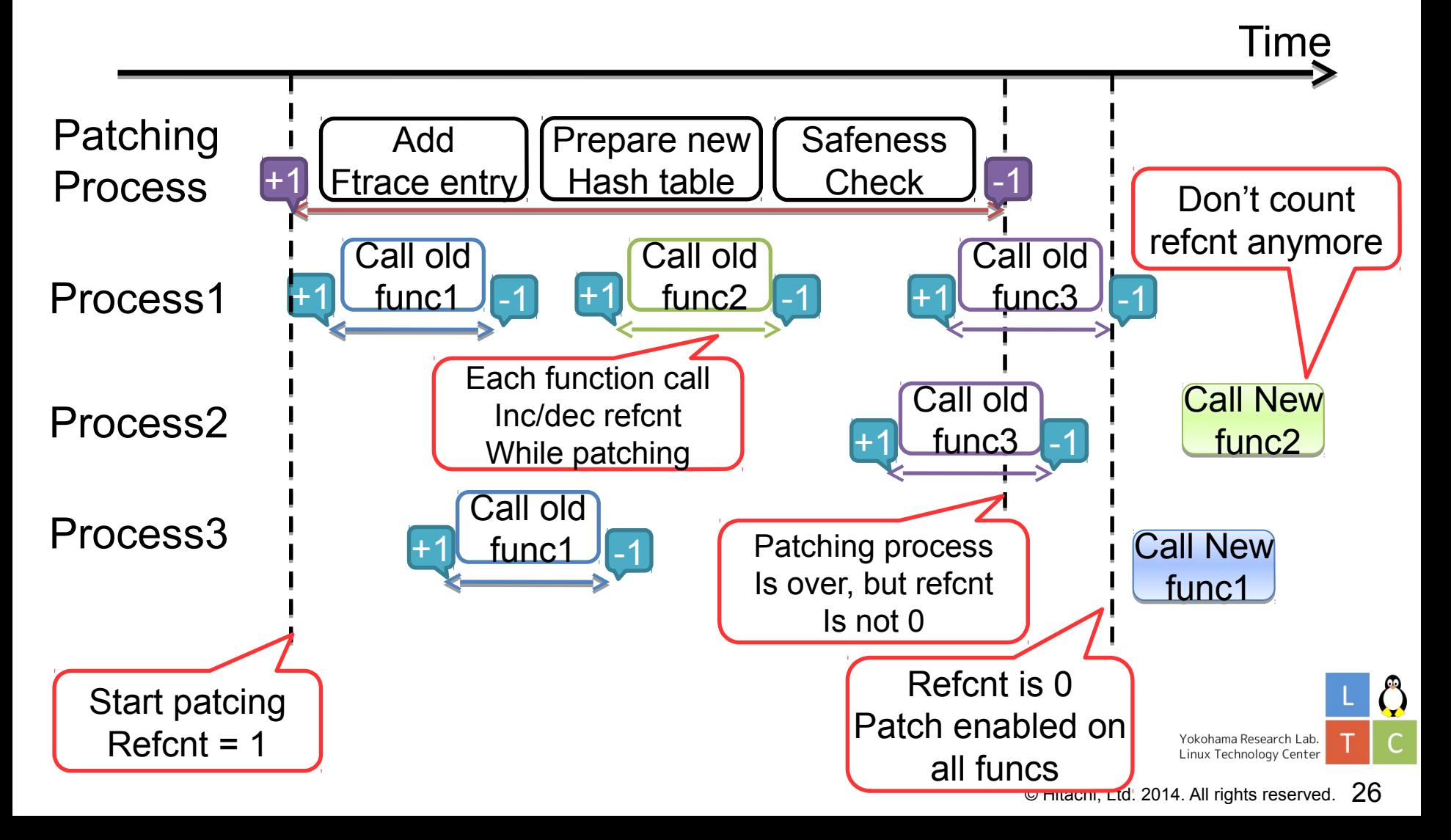

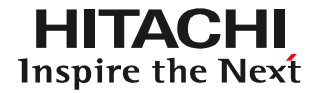

- Control the reference counter
	- Need to stop counting before and after patching
	- Use atomic\_inc\_not\_zero/dec\_if\_positive
		- These are stopped automatically if counter == 0

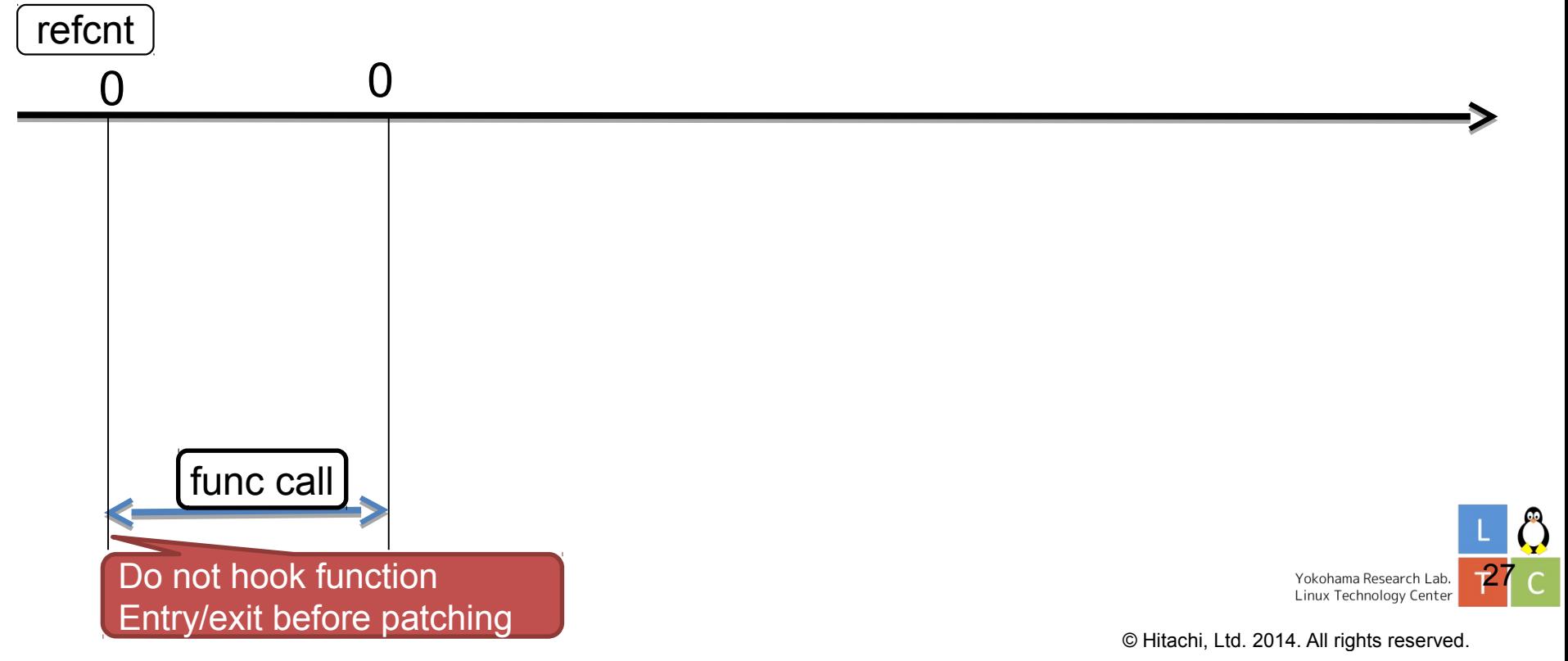

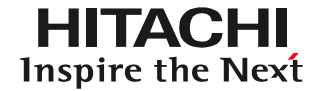

- Control the reference counter
	- Need to stop counting before and after patching
	- Use atomic\_inc\_not\_zero/dec\_if\_positive
		- These are stopped automatically if counter == 0

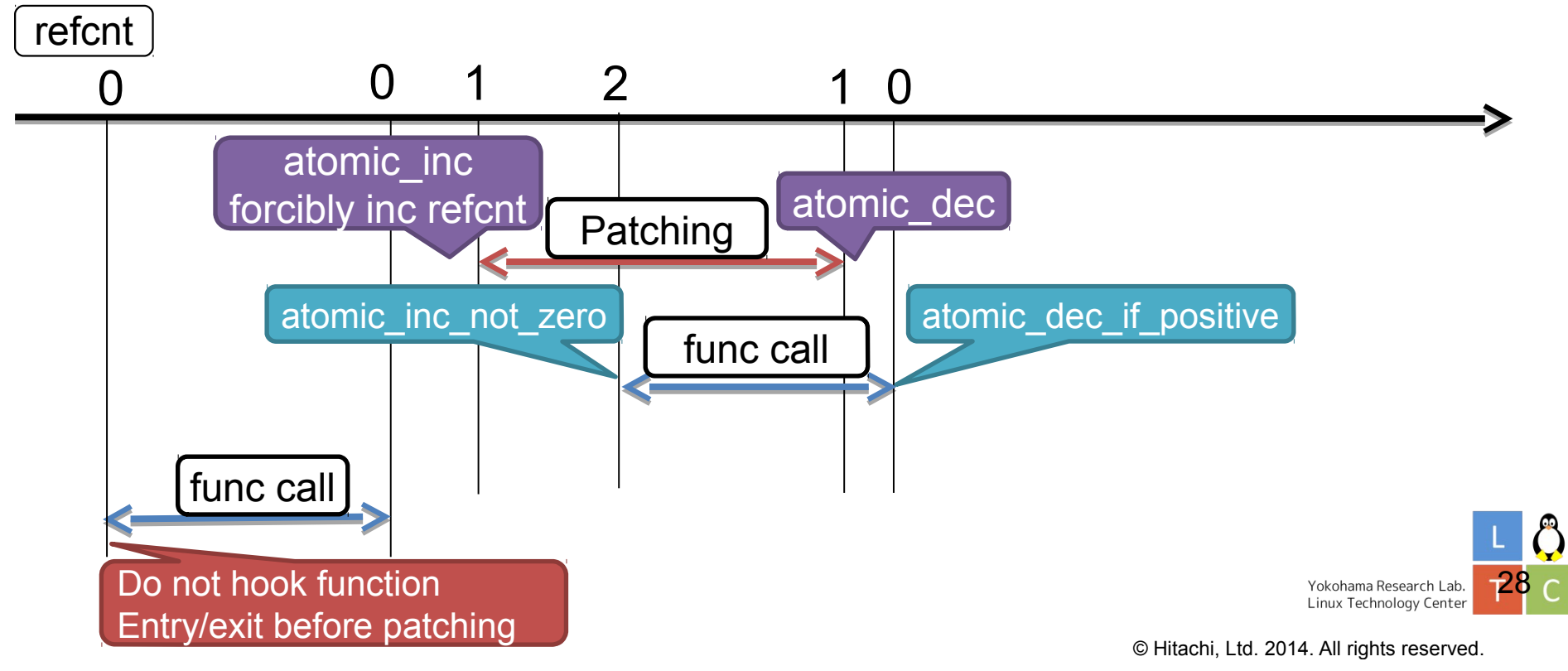

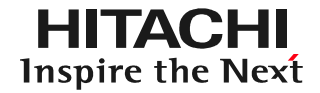

- Control the reference counter
	- Need to stop counting before and after patching
	- Use atomic\_inc\_not\_zero/dec\_if\_positive
		- These are stopped automatically if counter == 0

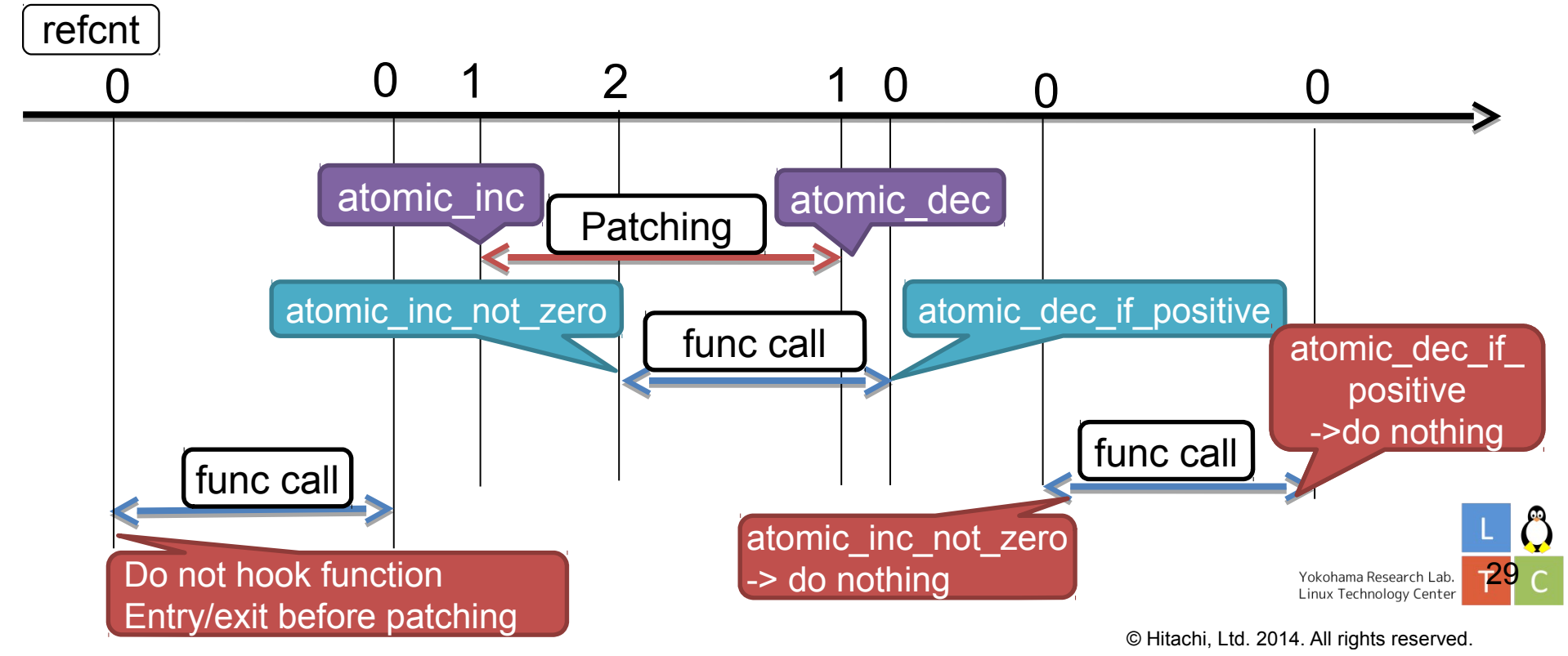

- 2. Active safeness check at the context switch
	- To find threads sleeping(or going to sleep) on the functions
	- For all running processes, hook the context switch and check stack entries safely.
	- For the sleeping tasks, we can check it safely.

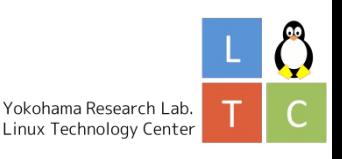

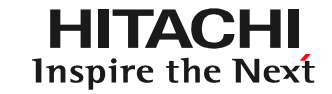

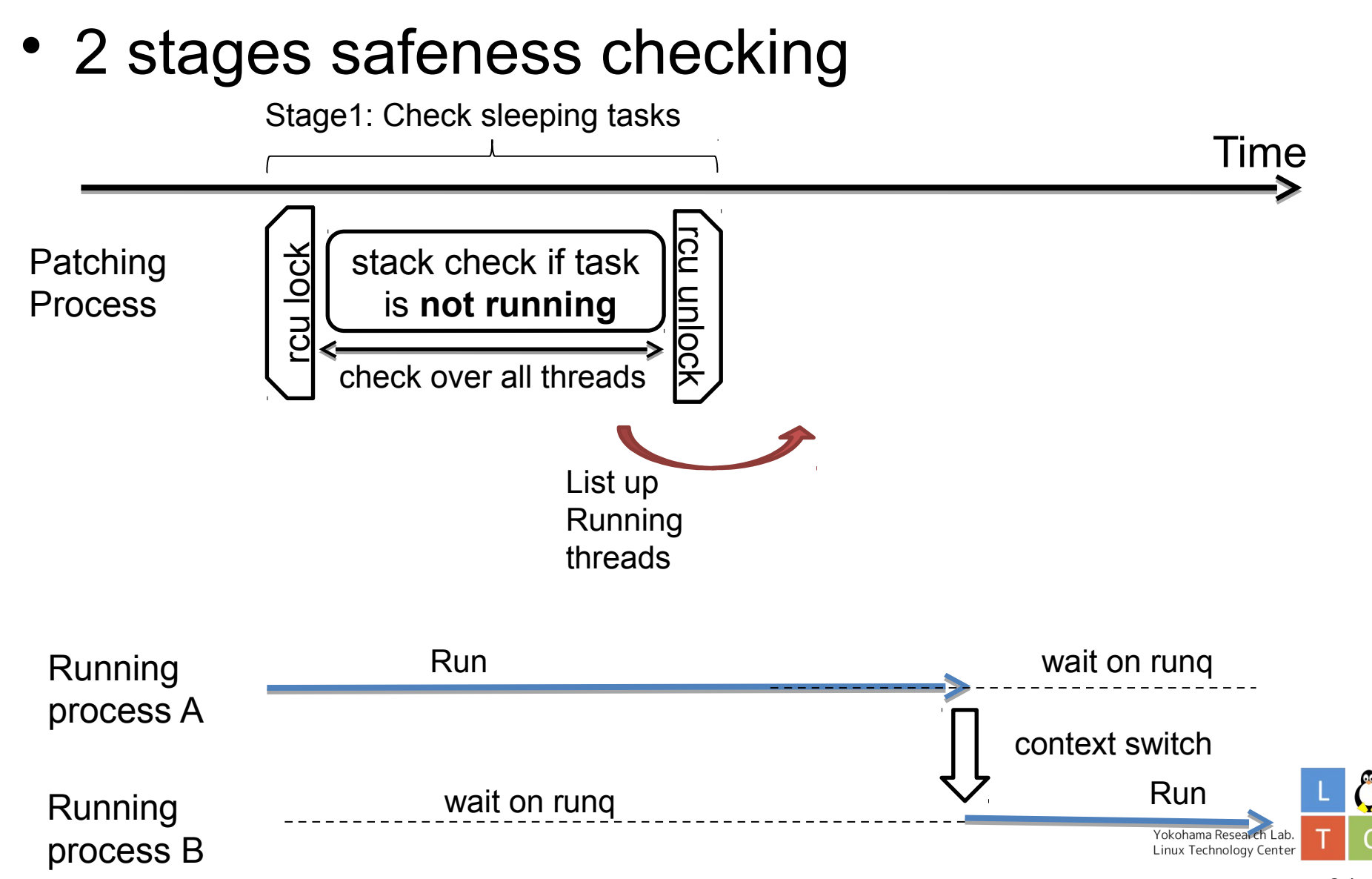

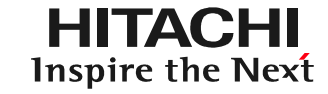

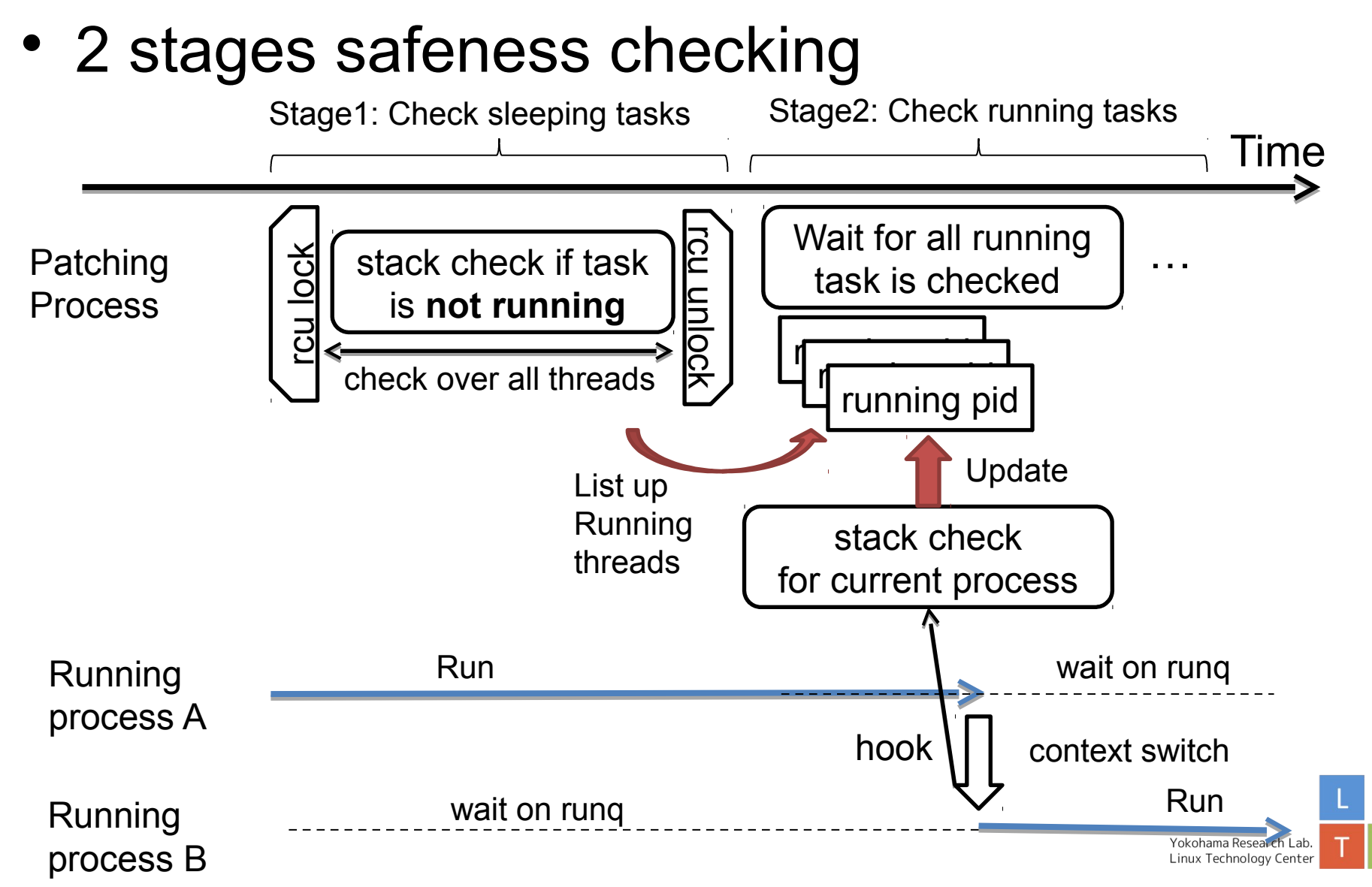

- To hook the function entry/return
	- Use kretprobe to hook it
	- For each function entry/return, inc/dec refcount
- To hook the context switch
	- Use kprobe to hook it
	- Do safeness check (on stack) and update running pid list
- Both are dynamic probe
	- After checking the safeness, all kretprobes/kprobes are r emoved from the target functions
	- We have minimal overhead

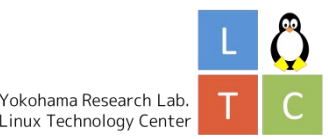

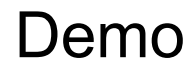

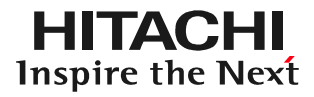

• Demonstrating kpatching with/without stop machine – Using ftrace to trace stop\_machine()

```
(Setup ftrace)
(Setup ftrace)
# echo stop_machine > /sys/kernel/debug/tracing/set_ftrace_filter
# echo stop_machine > /sys/kernel/debug/tracing/set_ftrace_filter
# echo function_graph > /sys/kernel/debug/tracing/current_tracer
# echo function_graph > /sys/kernel/debug/tracing/current_tracer
```
(Run the kpatch) (Run the kpatch) # kpatch load kpatch-test-patch.ko # kpatch load kpatch-test-patch.ko

(Check the result) (Check the result) # echo 0 > /sys/kernel/debug/tracing/tracing\_on # echo 0 > /sys/kernel/debug/tracing/tracing\_on # cat /sys/kernel/debug/tracing/trace # cat /sys/kernel/debug/tracing/trace

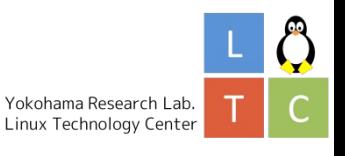

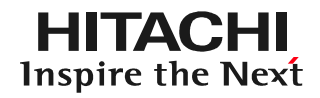

• With stop machine

```
cat trace
cat trace
# tracer: function_graph
# tracer: function_graph
#
#
# CPU DURATION FUNCTION CALLS
# CPU DURATION FUNCTION CALLS
# | | | | | | |
0) ! 6410.455 us | stop_machine();
0) ! 6410.455 us | stop_machine();
# | | | | | | |
```
• Without stop machine

```
cat trace
cat trace
# tracer: function_graph
# tracer: function_graph
#
#
# CPU DURATION FUNCTION CALLS
# CPU DURATION FUNCTION CALLS
# | | | | | | |
# | | | | | | |
```
No stop\_machine is executed

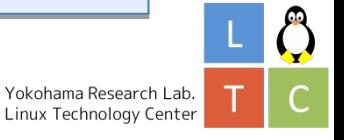

#### Background Story

What is kpatch?

Live patching requirements

Major updates and Minor updates

### Kpatch internal

Kpatch Overview

Kpatch and Safeness check

Stop machine

### Kpatch without stop\_machine

Live Patcing Rules

Kpatch Reference Counter

Safeness check without stop\_machine

## Conclusion and Discussion

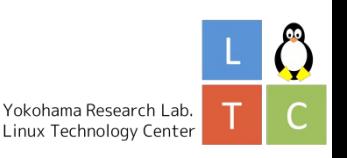

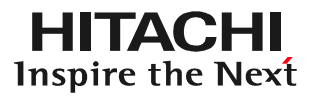

- Succeed to get rid of stop machine() from kpatch
	- This is a proof of concept of stop\_machine-free kpatch
		- This means kpatch CAN BE ready for mission critical systems
		- But still under discussion stage
- Upstreaming could be a long way
	- At first, push current stop\_machine-based kpatch to upstream
	- Stop\_machine-free will be the next step

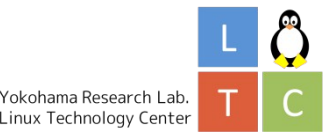

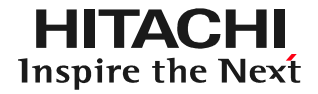

- Possible to miscount the function reference
	- Kretprobe has no error notification
		- Kretprobe can be failed to handle the function return because of returnaddress buffer shortage
- Possible to fail patching with big patch
	- We have to monitor all the functions are safe in the patch
	- Big patch has many patched functions
		- Some of them can be always used in the system
		- Incremental patching could be better
- Module unloading using stop machine
	- This will happen if we replace old patch with new one
	- Incremental patching can avoid this.

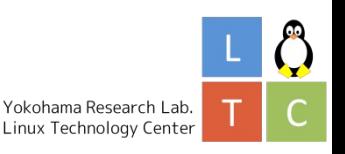

- Use a generic return-hook mechanism
	- **Kretprobe** is for PoC, not for general use
		- It can't detect the failure of hooking
	- Should be more safe (e.g. miss-hook handler)
- Context switch hook can be more general
	- Tracepoint/traceevent makes it better.
	- This requires kpatch as embedded feature
- Upstreaming

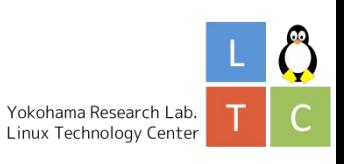

- Get rid of the stop machine from kpatch
	- https://github.com/dynup/kpatch/issues/138
- My no-stopmachine branch
	- https://github.com/mhiramathitachi/kpatch/tree/no-stop machine-v1
	- This requires IPMODIFY flag patchset for kernel
		- http://thread.gmane.org/gmane.linux.kernel/1757201

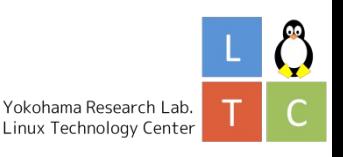

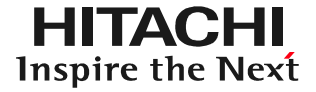

## Questions?

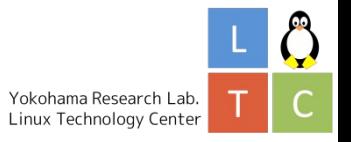

© Hitachi, Ltd. 2014. All rights reserved.

# **HITACHI Inspire the Next**

Shank you!

Yokohama Research Lab. Linux Technology Center

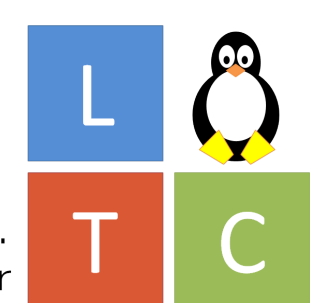

- Linux is a trademark of Linus Torvalds in the United States, other countries, or both.
- Other company, product, or service names m ay be trademarks or service marks of others.

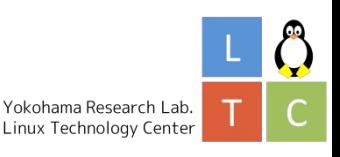